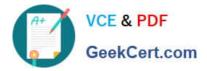

# 1Z0-519<sup>Q&As</sup>

Oracle E-Business Suite R12.1 Inventory Essentials

# Pass Oracle 1Z0-519 Exam with 100% Guarantee

Free Download Real Questions & Answers **PDF** and **VCE** file from:

https://www.geekcert.com/1z0-519.html

100% Passing Guarantee 100% Money Back Assurance

Following Questions and Answers are all new published by Oracle Official Exam Center

Instant Download After Purchase

100% Money Back Guarantee

😳 365 Days Free Update

800,000+ Satisfied Customers

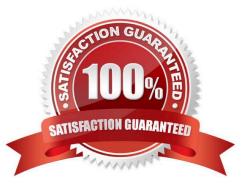

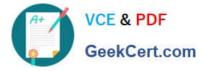

## **QUESTION 1**

Company ABC is using serialization in all organizations that manage inventory. It wants each organization to determine the proper levels of serial control. The products in each organization are completely different, so having the same serial numbers on different products Is acceptable.

The only global requirement is that serial numbers be generated in advance, to prevent incorrect serial number types from being created. Using the table below, choose the cell that represents the correct parameter and attribute combination to meet Company ABC\\'s needs.

| Item Attribute ►<br>INV ORG<br>Parameter<br>▼ | No control | Pre define d | At<br>inventory<br>recei <b>p</b> t | At sales<br>order issue |
|-----------------------------------------------|------------|--------------|-------------------------------------|-------------------------|
| Within Inventory<br>Items:                    | A          | В            | C                                   | L                       |
| Within an<br>Organization:                    | E          | F            | G                                   | H                       |
| Across<br>Organizations:                      | I          | I            | K                                   | L                       |

A. B

B. C

C. F

D. H

E. K

Correct Answer: A

#### **QUESTION 2**

Your client does not want to implement account alias issues or receipts. When performing setups, what should you do about the account alias flex field?

A. Define segments, but do not compile.

- B. Create at least one alias, compile, then disable the alias.
- C. Ignore the account alias flex field because it would not be required.

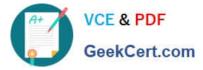

- D. Compile the flex field structure because it is required by Oracle Inventory.
- E. Define default account aliases that can be used at a later date but ensure they are disabled now.

Correct Answer: D

#### **QUESTION 3**

A beverage manufacturing company wants to view the on-band stock of soda in liters. For all the shipping transactions, it wants to track the soda quantity in cartons and liters.

What type of unit of measure (UOM) setup is required to meet this requirement?

- A. Enable only the primary unit of measure.
- B. Enable primary and pricing units of measure.
- C. Enable intraclass conversion at the organization level.
- D. Enable interclass conversion at the organization level.
- E. Set tracking UOM to primary and secondary at the item level.
- F. An item stocked in liter cannot show in carton during shipment.

Correct Answer: E

#### **QUESTION 4**

An inventory organization can be where you can store and transact defined as a facility items. They can be either physical or logical entities.

Select common inventory organizations. (Choose four.)

- A. Office Site
- B. Item Master
- C. Warehouse
- D. Inspection Dock
- E. Distribution Center
- F. Manufacturing Site
- G. Human Resources
- H. Receiving Location

Correct Answer: BCEF

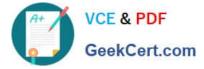

## **QUESTION 5**

Identify three true statements about defining actions In Oracle Alert. (Choose three.)

- A. An alert can contain only one Action Set.
- B. An alert can contain any number of Action Sets.
- C. When multiple actions are defined they must be included In an Action Set.
- D. Oracle Alert waits for user response before executing next action in an Action Set.
- E. When multiple actions are defined, they do not need to be included in an Action Set.
- F. Oracle Alert does not wait for user response before executing next action in an Action Set

Correct Answer: BCF

1Z0-519 VCE Dumps

1Z0-519 Exam Questions

1Z0-519 Braindumps